Windows PDF

https://www.100test.com/kao\_ti2020/645/2021\_2022\_Windows\_E6 \_96\_87\_c98\_645222.htm

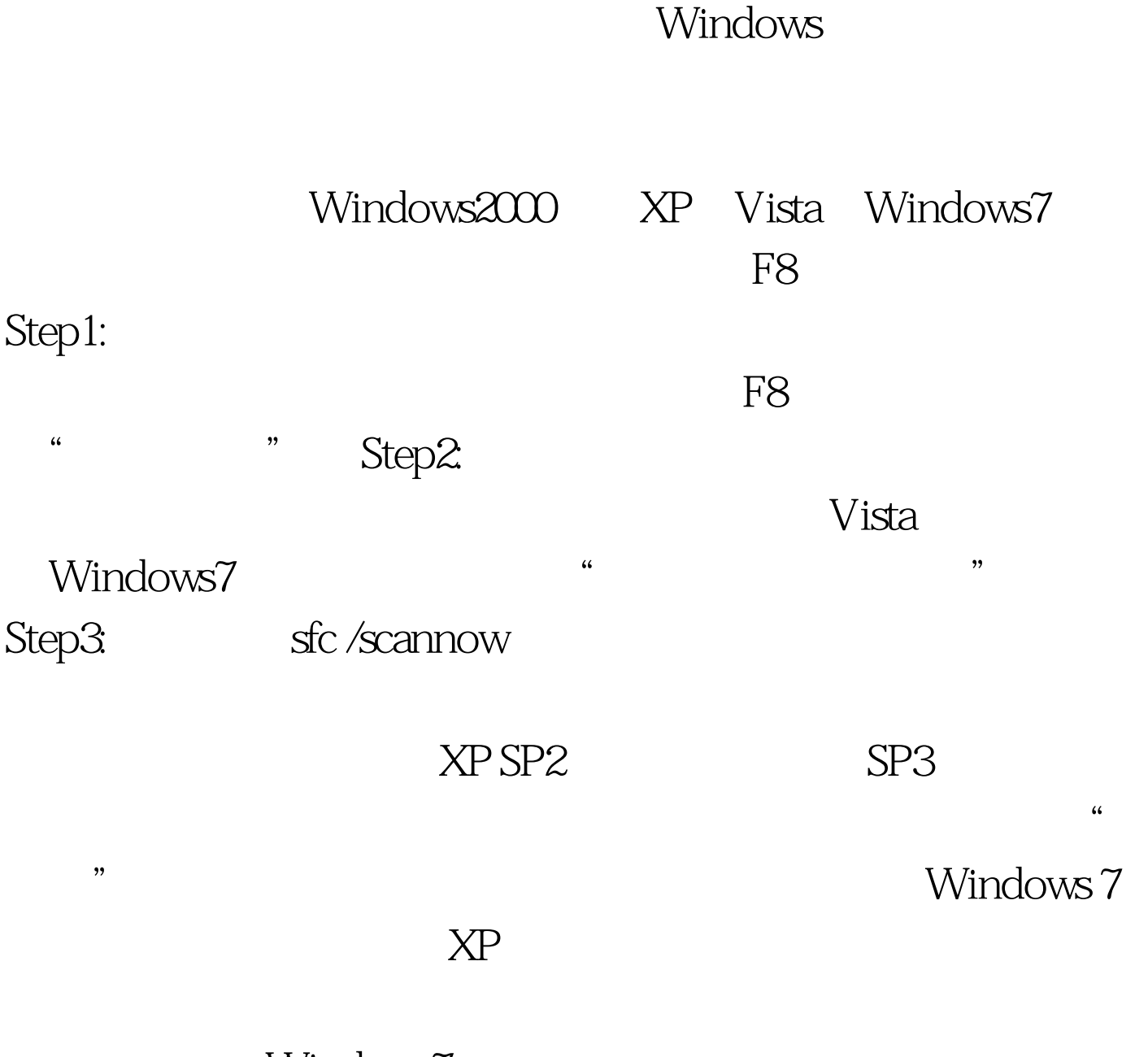

Windows7 Windowssystem32 dllcache

 $100Test$ www.100test.com